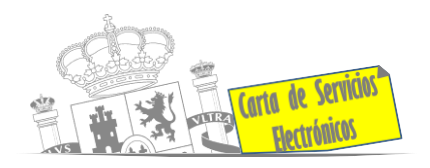

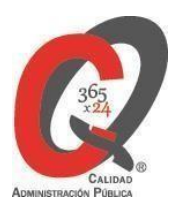

# **Listado de Servicios Electrónicos**

# **actualizado a fecha 01/01/2024**

# **Punto de información y directorio de las Unidades de la Subdelegación del Gobierno en Almería**

## **Información y Atención al Ciudadano**

- Registro Electrónico General de la AGE **[ACCEDER](https://rec.redsara.es/registro/action/are/acceso.do)**
- Registro Electrónico de Apoderamientos **[ACCEDER](https://sede.administracion.gob.es/apodera/clave.htm)**
- Cita previa Oficina de Atención en Materia de Registro (OAMR) **[ACCEDER](https://ssweb.seap.minhap.es/icpplus/citar?org=OIACR)**
- Notificaciones electrónicas por comparecencia en sede electrónica **[ACCEDER](https://sede.administracionespublicas.gob.es/mis-notificaciones/index)**
- Carpeta ciudadana (Punto de Acceso General/PAG ) **[ACCEDER](https://sede.administracion.gob.es/carpeta/clave.htm)**
- Información y verificación de certificados digitales (FNMT) **[ACCEDER](https://www.sede.fnmt.gob.es/certificados)**
- Validación de documentos electrónicos **[ACCEDER](https://sede.administracionespublicas.gob.es/valida)**
- Dirección electrónica habilitada **[ACCEDER](https://notificaciones.060.es/PCPublic_publicInfo.action?to=faq)**
- Dirección Electrónica Habilitada Única (DEHú) **[ACCEDER](https://dehu.redsara.es/)**
- Quejas y Sugerencias ante las Delegaciones y Subdelegaciones del Gobierno **[ACCEDER](https://sede.administracionespublicas.gob.es/procedimientos/portada/idp/292/ida/56/)**
- Organigramas, estructuras y directorios (DIR3) **[ACCEDER](https://administracion.gob.es/pagFront/espanaAdmon/directorioOrganigramas/quienEsQuien/quienEsQuien.htm#.XFAA9lIUfvU)**
- Comprobación de certificados digitales, firma digital y sedes electrónicas (VALIDE) **[ACCEDER](https://valide.redsara.es/valide/)**

# **Servicios Electrónicos– Subdelegación del Gobierno en Almería. Actualizado a 01/01/2024**

Acceso a punto de información específico  $A$  Acceso libre  $A$  Acceso mediante identificación digital

Compromiso específico de mejora asumido en este procedimiento - 1 -

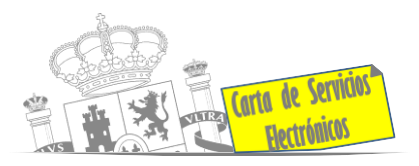

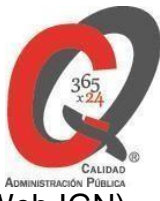

Descarga o compra de productos cartográficos, recursos educativos. del IGN (Web IGN) **[ACCEDER](http://centrodedescargas.cnig.es/CentroDescargas/index.jsp)**

Información sísmica (web Instituto Geográfico Nacional) **[ACCEDER](https://www.ign.es/web/sis-area-sismicidad)**

Información sobre Oficinas de Registro CL@VE **[ACCEDER](https://sede.administracionespublicas.gob.es/pagina/index/directorio/oficinas_clave)**

## **Servicios dirigidos a inmigrantes en España**

• Información sobre el estado de tramitación de los expedientes de extranjería

#### **[ACCEDER](https://sede.administracionespublicas.gob.es/pagina/index/directorio/infoext2)**

Cita previa de Extranjería **[ACCEDER](https://icp.administracionelectronica.gob.es/icpplus/index.html)**

- Solicitudes telemáticas de autorizaciones de extranjería (MERCURIO) **[ACCEDER](https://sede.administracionespublicas.gob.es/pagina/index/directorio/mercurio2)** b
- Solicitudes de renovaciones de autorizaciones de extranjería presentación telemática (MERCURIO) **[ACCEDER](https://sede.administracionespublicas.gob.es/pagina/index/directorio/renovacion_telematica_extranjeria)**
- Aportación telemática de documentación a procedimientos de extranjería (MERCURIO) **[ACCEDER](https://sede.administracionespublicas.gob.es/pagina/index/directorio/mercurio2)**
- Pago de tasa 052: Tramitación de autorizaciones de residencia y otra documentación a ciudadanos extranjeros **[ACCEDER](https://sede.administracionespublicas.gob.es/pagina/index/directorio/tasa052)**
- Pago tasa 062: Tramitación de autorizaciones de trabajo a ciudadanos extranjeros **[ACCEDER](https://sede.administracionespublicas.gob.es/pagina/index/directorio/tasa062)**
- Extranjería/Consultas Oficinas Consultas dirigidas a las Oficinas de Extranjería **[ACCEDER](https://ssweb.seap.minhap.es/ayuda/consulta/ExtranjeriaCG)**
- Presentación de solicitudes para la gestión colectiva de contrataciones en origen **[ACCEDER](https://sede.administracionespublicas.gob.es/procedimientos/choose-ambit/idp/356)**

#### **Servicios relacionados con empleo o emigrantes.**

- Reclamaciones al Estado por salarios de tramitación en juicios por despido **[ACCEDER](https://sede.administracionespublicas.gob.es/procedimientos/choose-ambit/idp/340)**
- Solicitud de Certificado de Emigrante Retornado (CER) **[ACCEDER](https://sede.administracionespublicas.gob.es/procedimientos/choose-ambit/idp/509)**

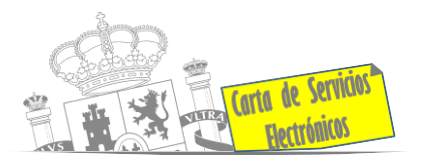

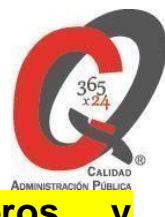

**Homologación/Equivalencia de títulos académicos extranjeros y expedición de títulos**

- Cita previa Educación (recogida de títulos y solicitudes de homologación/equivalencia) **[ACCEDER](https://ssweb.seap.minhap.es/icpplus/citar?org=GO-EDU)**
- Pago tasa 059: Expedición de títulos y diplomas académicos, docentes y profesionales (Sede electrónica de Administraciones Públicas) **[ACCEDER](https://sede.administracionespublicas.gob.es/pagina/index/directorio/tasa059)**
- Descarga modelo tasa 079: Ingreso por homologaciones, convalidaciones y equivalencias de títulos y estudios extranjeros. **[ACCEDER](https://www.educacionyfp.gob.es/servicios-al-ciudadano/catalogo/general/0/tasa-790-079-ingreso.html)**
- Descarga modelo tasa 107: Ingreso por homologaciones, convalidaciones y equivalencias de títulos y estudios extranjeros.. **[ACCEDER](https://www.universidades.gob.es/portal/site/universidades/menuitem.21ef60083f296675105f2c10026041a0/?vgnextoid=7845dec5fc9b7710VgnVCM1000001d04140aRCRD)**
- Descarga modelo devolución de ingresos indebidos de la tasa 079 por convalidación de estudios extranjeros **[ACCEDER](http://www.educacionyfp.gob.es/eu/servicios-al-ciudadano/catalogo/gestion-titulos/estudios-no-universitarios/titulos-extranjeros/tasa-790-079-devolucion.html)**
- Descarga modelo devolución de ingresos indebidos de la tasa 107 por convalidación de estudios extranjeros **[ACCEDER](https://www.ciencia.gob.es/portal/site/MICINN/menuitem.8ce192e94ba842bea3bc811001432ea0/?vgnextoid=b681595773c76610VgnVCM1000001d04140aRCRD&vgnextfmt=default)**
- Homologación y convalidación de títulos y estudios extranjeros no universitarios **[ACCEDER](http://www.educacionyfp.gob.es/servicios-al-ciudadano/catalogo/gestion-titulos/estudios-no-universitarios/titulos-extranjeros/homologacion-convalidacion-no-universitarios.html)**
- Obtención de Certificado acreditativo de haber obtenido convalidación de estudios extranjeros, por haber extraviado la credencial que acredita dicha convalidación **[ACCEDER](http://www.educacionyfp.gob.es/servicios-al-ciudadano/catalogo/gestion-titulos/estudios-no-universitarios/titulos-extranjeros/certificado-por-extravio.html)**

# **Tramitación de expedientes relacionados con explosivos y pirotecnia**

- Espectáculos con Artificios Pirotécnicos y disparo de artículos P2 y T2 **[ACCEDER](https://sede.administracionespublicas.gob.es/procedimientos/portada/idp/30/ida/56/)**
- Carnés de artillero **[ACCEDER](https://sede.administracionespublicas.gob.es/procedimientos/portada/idp/42/ida/56/)**
- Autorización para el establecimiento o modificación de Talleres o Depósitos de cartuchería o pirotecnia **[ACCEDER](https://sede.administracionespublicas.gob.es/procedimientos/portada/idp/48/ida/56/)**
- Autorización de Consumidores de Explosivos Eventuales y Habituales en el ámbito Provincial y Autonómico **[ACCEDER](https://sede.administracionespublicas.gob.es/procedimientos/portada/idp/49/ida/56/)**

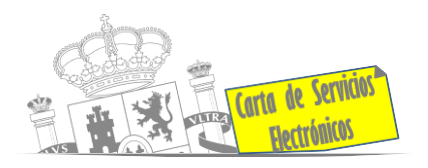

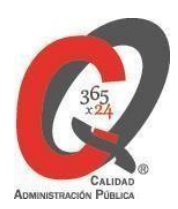

- Autorización de suministro de explosivo **[ACCEDER](https://sede.administracionespublicas.gob.es/procedimientos/portada/idp/52/ida/56/)**
- Autorización para el establecimiento de venta o comercialización al público de material pirotécnico **[ACCEDER](https://sede.administracionespublicas.gob.es/procedimientos/choose-ambit/idp/55)**
- Autorización de empresas de voladuras especiales **[ACCEDER](https://sede.administracionespublicas.gob.es/procedimientos/portada/idp/269/ida/56/)**
- Presentación mensual del Libro de Registro de Consumos y Actas de Uso de Explosivos **[ACCEDER](https://sede.administracionespublicas.gob.es/procedimientos/portada/idp/319/ida/56/)**
- Autorización para el uso de artículos pirotécnicos en manifestaciones festivas

# **[ACCEDER](https://sede.administracionespublicas.gob.es/procedimientos/portada/idp/322/ida/56/)**

- Autorización de los tratamientos de eliminación/inertización, reciclaje/reutilización de artículos pirotécnicos o cartuchería **[ACCEDER](https://sede.administracionespublicas.gob.es/procedimientos/portada/idp/323/ida/56/)**
- Emisión de carnés de experto y aprendiz de artículos pirotécnicos **[ACCEDER](https://sede.administracionespublicas.gob.es/procedimientos/portada/idp/324/ida/56/)**
- Obras en servidumbre de gasoductos **[ACCEDER](https://sede.administracionespublicas.gob.es/procedimientos/choose-ambit/idp/56)**
- Autorización de uso de armas reglamentarias incluidas las de avancarga en lugares no autorizados **[ACCEDER](https://sede.administracionespublicas.gob.es/procedimientos/choose-ambit/idp/348)**

# **Expropiaciones. Tramitación de expedientes de justiprecio.**

*Como Expropiado / Representante:*

- Consulta del estado del trámite **[ACCEDER](https://sede.administracionespublicas.gob.es/pagina/index/directorio/consulta_estado_tramite)**
- Interposición de alegación **[ACCEDER](https://sede.administracionespublicas.gob.es/pagina/index/directorio/alegacion)**
- Interposición de recurso de reposición **[ACCEDER](https://sede.administracionespublicas.gob.es/pagina/index/directorio/alta_recurso_reposicion)**
- Notificación por comparecencia **[ACCEDER](https://sede.administracionespublicas.gob.es/pagina/index/directorio/notificacion_por_comparecencia)**
- Solicitud de intereses por demora en la resolución del Justiprecio **[ACCEDER](https://sede.administracionespublicas.gob.es/pagina/index/directorio/justiprecio)**
- Subsanación de errores **[ACCEDER](https://sede.administracionespublicas.gob.es/pagina/index/directorio/subsanacion_errores)**
- Mis expedientes **[ACCEDER](https://sede.administracionespublicas.gob.es/pagina/index/directorio/expedientes_expropiaciones)**

**Servicios Electrónicos– Subdelegación del Gobierno en Almería. Actualizado a 01/01/2024**

Acceso a punto de información específico  $A$  Acceso libre  $A$  Acceso mediante identificación digital

Compromiso específico de mejora asumido en este procedimiento - 4 -

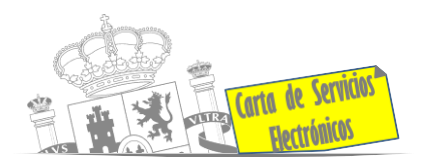

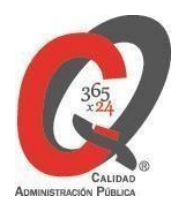

• Comunicación electrónica **[ACCEDER](https://sede.administracionespublicas.gob.es/pagina/index/directorio/comunicacion_electronica)**

#### *Como Beneficiario / Representante:*

- Alta de expediente **[ACCEDER](https://sede.administracionespublicas.gob.es/pagina/index/directorio/altaexpedienteexpropiacion)**
- Consulta del estado del trámite **[ACCEDER](https://sede.administracionespublicas.gob.es/pagina/index/directorio/consulta_estado_tramite)**
- Descarga modelo 069 para el abono de los costes de las sesiones de los jurados provinciales de expropiación forzosa **[ACCEDER](https://sede.administracionespublicas.gob.es/pagina/index/directorio/descarga_modelo_069)**
- Interposición de alegación **[ACCEDER](https://sede.administracionespublicas.gob.es/pagina/index/directorio/alegacion)**
- Interposición de recurso de reposición **[ACCEDER](https://sede.administracionespublicas.gob.es/pagina/index/directorio/alta_recurso_reposicion)**
- Notificación por comparecencia **[ACCEDER](https://sede.administracionespublicas.gob.es/pagina/index/directorio/notificacion_por_comparecencia)**
- Subsanación de errores **[ACCEDER](https://sede.administracionespublicas.gob.es/pagina/index/directorio/subsanacion_errores)**
- Mis expedientes **[ACCEDER](https://sede.administracionespublicas.gob.es/pagina/index/directorio/expedientes_expropiaciones)**
- Comunicación electrónica **[ACCEDER](https://sede.administracionespublicas.gob.es/pagina/index/directorio/comunicacion_electronica)**

#### **Intervención estatal ante situaciones de emergencia o catastróficas**

- Solicitud de ayudas y subvenciones por daños derivados de situaciones de emergencia o de naturaleza catastrófica (Sede electrónica del Ministerio del Interior) **[ACCEDER](https://sede.mir.gob.es/opencms/export/sites/default/es/procedimientos-y-servicios/ayudas-y-subvenciones-por-siniestro-y-catastrofe/)**
- Solicitud de alta como Colaborador Radioaficionado de la Red Nacional Radio de Emergencia de Protección Civil (REMER) (Sede electrónica del Ministerio del Interior) **[ACCEDER](https://sede.mir.gob.es/opencms/export/sites/default/es/procedimientos-y-servicios/colaborador-remer/index.html)**

#### **Vacunación internacional**

- Cita previa en los servicios de vacunación internacional **[ACCEDER](https://sisaex-vac-cita.mscbs.gob.es/sanitarios/consejos/inicioAction.do)**
- Pago tasa 058: Vacunación de viajeros internacionales **[ACCEDER](https://sede.administracionespublicas.gob.es/pagina/index/directorio/tasa058)**

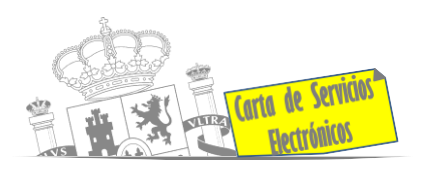

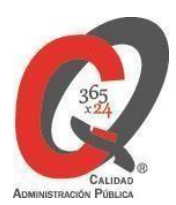

#### **Inspección de Farmacia**

- Autorización por parte de los servicios de inspección farmacéutica de las delegaciones de gobierno de expedientes de importación de medicamentos, productos sanitarios, cosméticos y sus materias primas. (SIFAEX) (Web de la Agencia Española de Medicamentos y Productos sanitarios). **[ACCEDER](https://sifaex.aemps.es/)**
- Autorización por parte de los servicios de inspección farmacéutica de las delegaciones de gobierno de expedientes de exportación de medicamentos y de materias primas estupefacientes y psicotrópicas. (SIFAEX) (Web de la Agencia Española de Medicamentos y Productos sanitarios). **[ACCEDER](https://sifaex.aemps.es/)**
- Presentación de Declaración Responsable de actividades de fabricantes y/o importadores de productos cosméticos, sus modificaciones y comunicaciones (Aplicación COSMET2\_DR) **[ACCEDER](https://sinaem.agemed.es/COSMET2/Declaracion/Login)**
- Presentación de la Declaración Responsable de actividades de fabricantes y/o importadores de productos de cuidado personal, sus modificaciones y comunicaciones. Solicitud y emisión de los certificados de exportación de productos cosméticos, productos de cuidado personal y Biocidas. (Aplicación COSMET) **[ACCEDER](https://sinaem.agemed.es/?COSMET)**

#### **Sanidad Exterior**

- Inspecciones higiénico-sanitarias en buques (Aplicación SISAEX) **[ACCEDER](https://sede.mscbs.gob.es/ciudadanos/procAdministrativos.do?tipo=detallar&cod=085071)**
- Solicitud Certificado de Control de Sanidad a Bordo / Exención de Control de Sanidad a bordo (aplicación SISAEX) **[ACCEDER](https://sede.mscbs.gob.es/ciudadanos/procAdministrativos.do?tipo=detallar&cod=085071)**
- Solicitud de actuaciones relacionadas con controles higiénico-sanitarios (alertas sanitarias traslados de cadáveres, muestras biológicas). **[ACCEDER](https://sisaex-ahs.mscbs.gob.es/ahs/acceso/inicio.do)**
- Plataforma TRACES para agentes de aduana **[ACCEDER](https://webgate.ec.europa.eu/tracesnt/login)**
- Solicitud de inspección sanitaria en importación de mercancías de uso y/o consumo humano (Web del sistema TRACES de la Comisión Europea) **[ACCEDER](https://webgate.ec.europa.eu/tracesnt/login)**

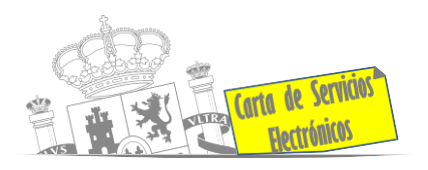

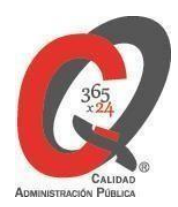

- Pago tasa 057: Servicios sanitarios **[ACCEDER](https://sede.administracionespublicas.gob.es/pagina/index/directorio/tasa057)**
- Pago tasa 060: Controles de Sanidad exterior realizados a carnes y productos de origen animal de países no comunitarios **[ACCED](https://sede.administracionespublicas.gob.es/pagina/index/directorio/tasa060)ER**
- Tasa por controles oficiales de las importaciones de determinados alimentos de origen no animal (Tasa 071) **[ACCED](https://sede.mscbs.gob.es/tasas/tasa071.htm)ER**

# **Sanidad vegetal / Control fitosanitario necesario para la importación / exportación de productos**

- Importación de semillas y plantas de vivero (IMPORSEMPLAN Web del Ministerio de Agricultura, Pesca y Alimentación) **[ACCEDER](https://sede.mapa.gob.es/portal/site/seMAPA/ficha-procedimiento?procedure_suborg_responsable=79&procedure_id=242)**
- Solicitud de inscripción en el sistema informático para solicitud de certificados fitosanitarios de exportación **[ACCEDER](https://servicio.mapa.gob.es/cexveg/inicio.aspx)**
- Solicitud de inscripción en el sistema informático para solicitud de autorización deimportación de vegetales en el ámbito de la sanidad vegetal **[ACCEDER](https://servicio.mapa.gob.es/cexvegweb/home)**
- Tasa código 055 : fitosanitarias. Inspección y controles oficiales fitosanitarios. (sede electrónica del MPTFP). **[ACCEDER](https://sede.administracionespublicas.gob.es/pagina/index/directorio/tasa055)**

# **Control veterinario necesario para la exportación / importación de productos de origen animal y productos vegetales destinados a la alimentación animal**

- Solicitud telemática de documentos sanitarios de exportación a países terceros (CEXGAN – Web del Ministerio de Agricultura, Pesca y Alimentación) **[ACCEDER](https://servicio.mapama.gob.es/cexgan/Acceso.aspx)**
- Registro y declaración de productos de origen animal y no animal importados desde terceros países (TRACES – Web del Ministerio de Agricultura, Pesca y Alimentación) **[ACCEDER](https://www.mapa.gob.es/es/ganaderia/temas/comercio-exterior-ganadero/comercio-intracomunitario/)**
- Pago tasa 051: Inspecciones y controles veterinarios de animales vivos que se introduzcan en territorio nacional procedentes de países no pertenecientes a la Unión Europea **[ACCEDER](https://sede.mapa.gob.es/portal/site/seMAPA/template.PAGE/navProcedimientoPagoTasas/?javax.portlet.sync=02bc0ecb2fa7e731919d31524cdc20a0&javax.portlet.tpst=14403cacd64028e8bb7f54a15cdc20a0&javax.portlet.prp_14403cacd64028e8bb7f54a15cdc20a0=accion%3DpulsaBotonFin%26com.vignette.jsrportlet.version%3D2.0%26codModelo%3D790%26javax.portlet.ccpp%3Dcom.vignette.portal.portlet.jsrcontainer.internal.standardcontainer.invocation.apiimpl.DummyProfile%25405da5d71%26tituloProc%3DDetalles%2Bdel%2Bformulario%26codTasa%3D151%26javax.servlet.include.context_path%3D%252FPagoTasasPortlet%26javax.portlet.lifecycle_phase%3DACTION_PHASE%26fromView%3DtasaPaso2.jsp&javax.portlet.begCacheTok=com.vignette.cachetoken&javax.portlet.endCacheTok=com.vignette.cachetoken)**
- Pago tasa 080: Inspección y controles veterinarios de productos de origen animal no destinados a consumo humano, que se introduzcan en territorio nacional procedentes

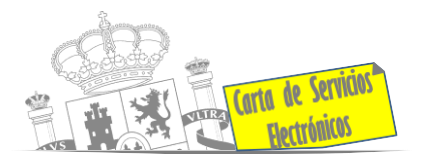

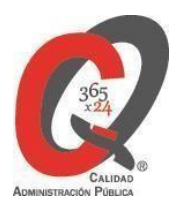

de países no comunitarios **[ACCEDER](https://sede.mapa.gob.es/portal/site/seMAPA/template.PAGE/navProcedimientoPagoTasas/?javax.portlet.sync=d32be9a14c3f59e0919d31524cdc20a0&javax.portlet.tpst=14403cacd64028e8bb7f54a15cdc20a0&javax.portlet.prp_14403cacd64028e8bb7f54a15cdc20a0=accion%3DpulsaBotonFin%26com.vignette.jsrportlet.version%3D2.0%26codModelo%3D790%26javax.portlet.ccpp%3Dcom.vignette.portal.portlet.jsrcontainer.internal.standardcontainer.invocation.apiimpl.DummyProfile%254025615176%26tituloProc%3DDetalles%2Bdel%2Bformulario%26codTasa%3D180%26javax.servlet.include.context_path%3D%252FPagoTasasPortlet%26javax.portlet.lifecycle_phase%3DACTION_PHASE%26fromView%3DtasaPaso2.jsp&javax.portlet.begCacheTok=com.vignette.cachetoken&javax.portlet.endCacheTok=com.vignette.cachetoken)**

• Pago tasa 050: Controles oficiales de las importaciones de determinados piensos de origen no animal **[ACCEDER](https://sede.mapa.gob.es/portal/site/seMAPA/template.PAGE/navProcedimientoPagoTasas/?javax.portlet.sync=d32be9a14c3f59e0919d31524cdc20a0&javax.portlet.tpst=14403cacd64028e8bb7f54a15cdc20a0&javax.portlet.prp_14403cacd64028e8bb7f54a15cdc20a0=accion%3DpulsaBotonFin%26com.vignette.jsrportlet.version%3D2.0%26codModelo%3D790%26javax.portlet.ccpp%3Dcom.vignette.portal.portlet.jsrcontainer.internal.standardcontainer.invocation.apiimpl.DummyProfile%2540263c0e2d%26tituloProc%3DDetalles%2Bdel%2Bformulario%26codTasa%3D050%26javax.servlet.include.context_path%3D%252FPagoTasasPortlet%26javax.portlet.lifecycle_phase%3DACTION_PHASE%26fromView%3DtasaPaso2.jsp&javax.portlet.begCacheTok=com.vignette.cachetoken&javax.portlet.endCacheTok=com.vignette.cachetoken)**

#### **Pesca marítima de recreo**

- Cita previa Agricultura y Pesca **[ACCEDER](https://ssweb.seap.minhap.es/icpplus/citar?org=GO-AGR)**
- Autorización para concurso de pesca deportiva (Sede electrónica del Ministerio de Agricultura, Pesca y Alimentación) **[ACCEDER](https://sede.mapa.gob.es/portal/site/seMAPA/ficha-procedimiento?procedure_id=151&procedure_suborg_responsable=29&by=theme)**
- Autorización para la pesca de especies sometidas a medidas de protección diferenciadas (Sede electrónica del Ministerio de Agricultura, Pesca y Alimentación) **[ACCEDER](https://sede.mapa.gob.es/portal/site/seMAPA/ficha-procedimiento?procedure_suborg_responsable=29&procedure_etiqueta_pdu=null&procedure_id=141)**

# **Gestión económica**

• Solicitud de devolución de ingresos indebidos **[ACCEDER](https://sede.administracionespublicas.gob.es/pagina/index/directorio/devolucion_tasas)**

#### **Expedientes correspondientes a sanciones administrativas**

- Cita previa sanciones administrativas **[ACCEDER](https://ssweb.seap.minhap.es/icpplus/citar?org=GO-DER)**
- Acceso a expedientes de procedimientos sancionadores: consulta, alegaciones, recursos, descarga modelo 069… **[ACCEDER](https://sede.administracionespublicas.gob.es/pagina/index/directorio/expedientes_sanciones_administrativas)**

#### **Solicitud de autorizaciones administrativas**

- Autorizaciones para instalaciones eléctricas de producción, transporte y distribución (Sede Electrónica del Mº de Industria, Turismo y Comercio) **[ACCEDER](https://sede.minetur.gob.es/es-es/procedimientoselectronicos/Paginas/detalle-procedimientos.aspx?IdProcedimiento=42)**
- Aprobación de proyectos de ejecución de instalaciones (Sede Electrónica del Mº de Industria, Turismo y Comercio) **[ACCEDER](https://sede.minetur.gob.es/es-es/procedimientoselectronicos/Paginas/detalle-procedimientos.aspx?IdProcedimiento=14)**
- Autorizaciones administrativas de instalaciones de transporte, distribución, almacenamiento y regasificación de gas natural (Sede Electrónica del Mº de Industria, Turismo y Comercio) **[ACCEDER](https://sede.minetur.gob.es/es-ES/procedimientoselectronicos/Paginas/detalle-procedimientos.aspx?IdProcedimiento=21)**
- Pago tasa 054: Servicios prestados por órganos del anterior Ministerio de Industria y

**Servicios Electrónicos– Subdelegación del Gobierno en Almería. Actualizado a 01/01/2024** Acceso a punto de información específico  $A$  Acceso libre  $A$  Acceso mediante identificación digital Compromiso específico de mejora asumido en este procedimiento - 8 -

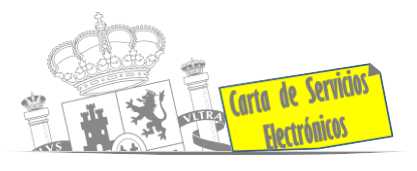

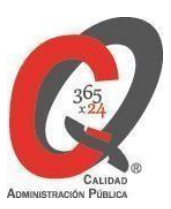

А-

Energía **[ACCEDER](https://sede.administracionespublicas.gob.es/pagina/index/directorio/tasa054)**

- Autorización de armeros para empresas de seguridad **[ACCEDER](https://sede.administracionespublicas.gob.es/procedimientos/portada/idp/303/ida/56/)**
- Autorización de concursos de tiro en campos de tiro eventuales **[ACCEDER](https://sede.administracionespublicas.gob.es/procedimientos/portada/idp/331/ida/56/)** A
- Autorización de uso de armas reglamentadas incluidas las de avancarga, en lugares no autorizados **[ACCEDER](https://sede.administracionespublicas.gob.es/procedimientos/portada/idp/348/ida/56/)**
- Autorización de uso de armas de fuego antiguas o réplicas en festejos tradicionales **[ACCEDER](https://sede.administracionespublicas.gob.es/procedimientos/portada/idp/329/ida/56/)**
- Pago tasa 053: Prestación de servicios y actividades en materia de seguridad privada **[ACCEDER](https://sede.administracionespublicas.gob.es/pagina/index/directorio/tasa053)**
- Pago tasa 056: Reconocimientos, autorizaciones y concursos **[ACCEDER](https://sede.administracionespublicas.gob.es/pagina/index/directorio/tasa056)**
- Pago tasa 061: Prestación de servicios y actuaciones por la administración en materia de ordenación de los transportes terrestres por carretera **[ACCEDER](https://sede.administracionespublicas.gob.es/pagina/index/directorio/tasa061)**

# **Servicios a empresas y Otras Administraciones**

- Punto general de entrada de facturas electrónicas (FACE) **[ACCEDER](https://face.gob.es/es)**
- Plataforma de contratación del Sector Público (Web del Ministerio de Hacienda) **[ACCEDER](https://contrataciondelestado.es/wps/portal/plataforma)**
- Grabación de Órganos Denunciantes: Infracciones Administrativas. Uso módulo de Grabación de Órganos Denunciantes (GOD) para expedientes sancionadores **[ACCEDER](https://sede.administracionespublicas.gob.es/pagina/index/directorio/god)**
- Recepción de expedientes de estupefacientes por parte de las unidades aprehensoras **[ACCEDER](https://sede.administracionespublicas.gob.es/pagina/index/directorio/estupefacientes)**
- Carga de actas por parte de las Entidades Locales (Portal de EE.LL.) **[ACCEDER](https://ssweb.seap.minhap.es/portalEELL/)**  $\hat{\mathbf{H}}$
- Remisión de información salarial de los Ayuntamientos (ISPA) (Portal de EE.LL.) **[ACCEDER](https://ssweb.seap.minhap.es/portalEELL/)**
- Inscripción y otras anotaciones de Provincias en el Registro de Entidades Locales.

**Servicios Electrónicos– Subdelegación del Gobierno en Almería. Actualizado a 01/01/2024** Acceso a punto de información específico  $A$  Acceso libre  $A$  Acceso mediante identificación digital Compromiso específico de mejora asumido en este procedimiento - 9 -

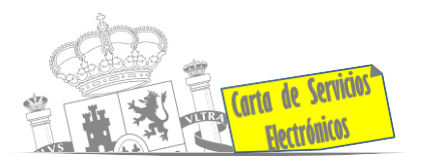

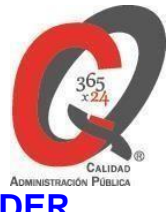

Seguimiento altas/bajas de alcaldes y concejales en el Portal de EE.LL. **[ACCEDER](https://ssweb.seap.minhap.es/portalEELL/)**

• Inscripción y otras anotaciones de Provincias en el Registro de Entidades Locales. Gestión altas/bajas de secretarios/interventores en el Portal de EE.LL. **[ACCEDER](https://ssweb.seap.minhap.es/portalEELL/)**

## **Derecho de reunión.**

- Comunicación de reunión. **[ACCEDER](https://sede.administracionespublicas.gob.es/pagina/index/directorio/comunicacion_reunion)**
- Consulta de comunicaciones. **[ACCEDER](https://sede.administracionespublicas.gob.es/pagina/index/directorio/consulta_comunicaciones/language/ca_ES)**

## **Plan Director para la Convivencia y Mejora de la Seguridad en los Centros Educativos y sus entornos.**

- Solicitud de participación de los centros educativos **[ACCEDER](https://www.mptfp.gob.es/dam/es/portal/delegaciones_gobierno/delegaciones/andalucia/proyectos-ci/plan-director/ANEXO_1.pdf.pdf)**
- Solicitud de participación de las AMPAs **[ACCEDER](https://www.mptfp.gob.es/dam/es/portal/delegaciones_gobierno/delegaciones/andalucia/proyectos-ci/plan-director/Solicitud_AMPAS_2021.pdf.pdf)**

**Servicios Electrónicos– Subdelegación del Gobierno en Almería. Actualizado a 01/01/2024** Acceso a punto de información específico  $\qquad \qquad \blacksquare$  Acceso libre  $\qquad \blacksquare$  Acceso mediante identificación digital